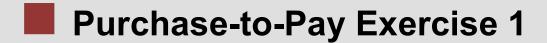

## **Assignment Submission**

| Your Name                                                                    | Your Temple ID#                                                                                                    |  |  |  |  |  |
|------------------------------------------------------------------------------|----------------------------------------------------------------------------------------------------|--|--|--|--|--|
| 1.1 What type of account is account 200600 "Inventory – Operating Supplies"? |                                                                                                    |  |  |  |  |  |
|                                                                              |                                                                                                    |  |  |  |  |  |
| 1.2 100000 Bank Account:                                                     |                                                                                                    |  |  |  |  |  |
|                                                                              |                                                                                                    |  |  |  |  |  |
| 1.3 780000 Cost of Goods Sold:                                               |                                                                                                    |  |  |  |  |  |
|                                                                              |                                                                                                    |  |  |  |  |  |
|                                                                              | Receipt: This account is a special suspense or temporary is account and what its status should be after the successful action. |  |  |  |  |  |
|                                                                              |                                                                                                    |  |  |  |  |  |
|                                                                              |                                                                                                    |  |  |  |  |  |
| 2.1 What is the fiscal year variant for the point of view of the accounting  | or your company code (USXX) and what does this mean from system?                                                               |  |  |  |  |  |
|                                                                              |                                                                                                    |  |  |  |  |  |
| 2.2 The university would use fiscal for the university.                      | year variant V6. Explain why this is the fiscal year variant                                                                   |  |  |  |  |  |
|                                                                              |                                                                                                    |  |  |  |  |  |

| 3.1 What type of application control is used on the field "Net Weight"?                                                                                                    |  |  |  |  |
|----------------------------------------------------------------------------------------------------|--|--|--|--|
|                                                                                                    |  |  |  |  |
| 3.2 What type of application control is used on the field "Base Unit of Measure"? (Pick from the list of controls on page 2 of this assignment.)                                                                        |  |  |  |  |
|                                                                                                    |  |  |  |  |
| 3.3 How might the data on this tab be important to a company and its inventory management? Can you think of an example of a company that might use the information on this tab to reduce inventory losses and spoilage? |  |  |  |  |
|                                                                                                    |  |  |  |  |
| 3.4 The Moving Price is the moving average price of the good. Why would the moving average price be different from the standard price?                                                                                  |  |  |  |  |
|                                                                                                    |  |  |  |  |
| Write down the message on the status bar.                                                                                                    |  |  |  |  |
|                                                                                                    |  |  |  |  |
| 4.1 What did the system do as an application control? That is, how did the system know that this was wrong?                                                                                                    |  |  |  |  |
|                                                                                                    |  |  |  |  |
| 4.2 What is a tolerance group and how would it be used as an application control? What type of application control is tolerance group?                                                                                  |  |  |  |  |
|                                                                                                    |  |  |  |  |

|               | MM Inventory<br>Quantity | GL<br>Inventory | GL Cash | GL A/P | GR/IR | Vendor<br>Subledger |
|---------------|--------------------------|-----------------|---------|--------|-------|---------------------|
| After task 5  |                          |                 |         |        |       |                     |
| After task 7  |                          |                 |         |        |       |                     |
| After task 9  |                          |                 |         |        |       |                     |
| After task 11 |                          |                 |         |        |       |                     |
| After task13  |                          |                 |         |        |       |                     |

| After task13       |                                                                  |             |             |                |                 |            |
|--------------------|------------------------------------------------------------------|-------------|-------------|----------------|-----------------|------------|
|                    | k on enter, the descri<br>d this data come from                  |             | e material  | , unit of mea  | asure and price | ce will be |
|                    |                                                                  |             |             |                |                 |            |
| 7.2 Note the warni | ing at the bottom of t<br>varning?                               | the screen  | regarding   | the delivery   | date. What k    | ind of an  |
|                    |                                                                  |             |             |                |                 |            |
|                    | on the material document with the invoice number                 |             |             |                | <u>.</u> .      |            |
|                    | wn the document num                                              |             |             |                |                 |            |
| that were made by  | mation contained wing SAP for these transace accounts debited ar | actions. Fo | or each jou | ırnal entry sl | now the task    | number of  |
| Task #:            | Account 1                                                        | \$\$\$      |             |                |                 |            |
|                    | Account 2                                                        |             | \$\$\$      |                |                 |            |
| Task #:            | Account 3                                                        | \$\$\$      |             |                |                 |            |
| etc.               | Account                                                          | 4           | \$\$\$      |                |                 |            |